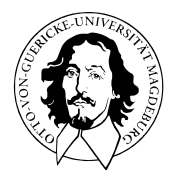

# Programmierung und Deskriptive Statistik

# BSc Psychologie WiSe 2021/22

Prof. Dr. Dirk Ostwald

# (9) Maße der Zentralen Tendenz

Median

**Modalwert** 

Visuelle Intuitionen

### Definition (Mittelwert)

*x* = (*x*1*, ..., xn*) sei ein Datensatz. Dann heißt

$$
\bar{x} := \frac{1}{n} \sum_{i=1}^{n} x_i \tag{1}
$$

der Mittelwert von *x*.

Bemerkung

- Im Kontext der Inferenzstatistik heißt der Mittelwert Stichprobenmittel.
- Die Inferenzstatistik gibt der Mittelwertsbildung ihren Sinn.

#### Berechnung des Mittelwerts

```
# Einlesen des Beispieldatensatzes und Abbildungsverzeichnisdefinition
fname = file.path(getwd(), "9_Daten", "psychotherapie_datensatz.csv")
D = read.table(fname, sep = ",")fdir = file.path(getwd(), "9_Abbildungen")
# Mittelwertberechnung
x = D$Pre.BDI # double Vektor der Pre-BDI Werte Werte
n = length(x) # Anzahl der Werte
x bar = (1/n)*sum(x) # Mittelwertsberechnung
print(x_bar) # Ausgabe
```
 $>$  [1] 18.6

mean() zur Berechnung des Mittelwerts

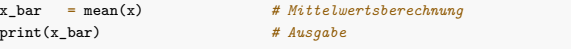

```
> 111 18.6
```
### Theorem (Eigenschaften des Mittelwerts)

 $x = (x_1, ..., x_n)$  und sei ein Datensatz und  $\bar{x}$  sei der Mittelwert von *x*. Dann gelten

(1) Die Summe der Abweichungen vom Mittelwert ist Null,

$$
\sum_{i=1}^{n} (x_i - \bar{x}) = 0.
$$
 (2)

(2) Die absoluten Summen negativer und positiver Abweichungen vom Mittelwert sind gleich, d.h. wenn *j* = 1*, ..., n<sup>j</sup>* die Datenpunktindizes mit (*x<sup>j</sup>* − *x*¯) *<* 0 und *k* = 1*, ..., n<sup>k</sup>* die Datenpunktindizes mit  $(x_k − \bar{x}) ≥$  bezeichnen, dann gilt mit  $n_j + n_k$ 

$$
|\sum_{j=1}^{n_j} (x_j - \bar{x})| = |\sum_{k=1}^{n_k} (x_k - \bar{x})|.
$$
 (3)

(3) Der Mittelwert der Summe zweier gleich großer Datensätze entspricht der Summe ihrer Mittelwerte, d.h. für einen weiteren Datensatz  $y = (y_1, ..., y_n)$  mit Mittelwert  $\bar{y}$  gilt

$$
\overline{x+y} = \bar{x} + \bar{y} \tag{4}
$$

(4) Eine linear-affine Transformation eines Datensatz transformiert den Mittelwert des Datensatzes linear-affin, d.h für  $a, b \in \mathbb{R}$  gilt

$$
\overline{ax+b} = a\bar{x} + b
$$

#### Beweis

#### (1) Es gilt

$$
\sum_{i=1}^{n} (x_i - \bar{x}) = \sum_{i=1}^{n} x_i - \sum_{i=1}^{n} \bar{x} = \sum_{i=1}^{n} x_i - n\bar{x} = \sum_{i=1}^{n} x_i - \frac{n}{n} \sum_{i=1}^{n} x_i = \sum_{i=1}^{n} x_i - \sum_{i=1}^{n} x_i = 0.
$$

(2) Seien  $j = 1, ..., n_j$  die Indizes mit  $(x_j − \bar{x}) < 0$  und  $k = 1, ..., n_k$  die Indizes mit  $(x_k − \bar{x}) ≥ 0$ , so dass  $n = n_j + n_k$ . Dann gilt

$$
\sum_{i=1}^{n} (x_i - \bar{x}) = 0 \Leftrightarrow \sum_{j=1}^{n_j} (x_j - \bar{x}) + \sum_{k=1}^{n_k} (x_k - \bar{x}) = 0 \Leftrightarrow \sum_{k=1}^{n_k} (x_k - \bar{x}) = -\sum_{j=1}^{n_j} (x_j - \bar{x})
$$

$$
\Leftrightarrow |\sum_{j=1}^{n_j} (x_j - \bar{x})| = |\sum_{k=1}^{n_k} (x_k - \bar{x})|.
$$

#### Beweis

(3) Es gilt

$$
\overline{x+y} := \frac{1}{n} \sum_{i=1}^{n} (x_i + y_i) = \frac{1}{n} \sum_{i=1}^{n} x_i + \frac{1}{n} \sum_{i=1}^{n} y_i =: \overline{x} + \overline{y}
$$

(4) Es gilt

$$
\overline{ax+b} := \frac{1}{n} \sum_{i=1}^{n} (ax_i + b)
$$

$$
= \sum_{i=1}^{n} \left(\frac{1}{n}ax_i + \frac{1}{n}b\right)
$$

$$
= \sum_{i=1}^{n} \left(\frac{1}{n}ax_i\right) + \sum_{i=1}^{n} \left(\frac{1}{n}b\right)
$$

$$
= a\frac{1}{n} \sum_{i=1}^{n} x_i + \frac{1}{n} \sum_{i=1}^{n} b
$$

$$
= a\overline{x} + b
$$

#### Eigenschaften des Mittelwerts

#### Summe der Abweichungen

```
x = D$Pre.BDI # double Vektor der Werte
```
s = sum(x - mean(x)) *# Summe der Abweichungen vom Mittelwert* print(s) *# Rundungsfehler*

> [1] 5.68e-14

Beträge der positiven und negativen Abweichungen

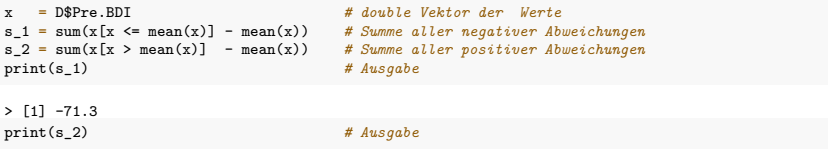

 $> 11771.3$ 

Summation von Datensätzen

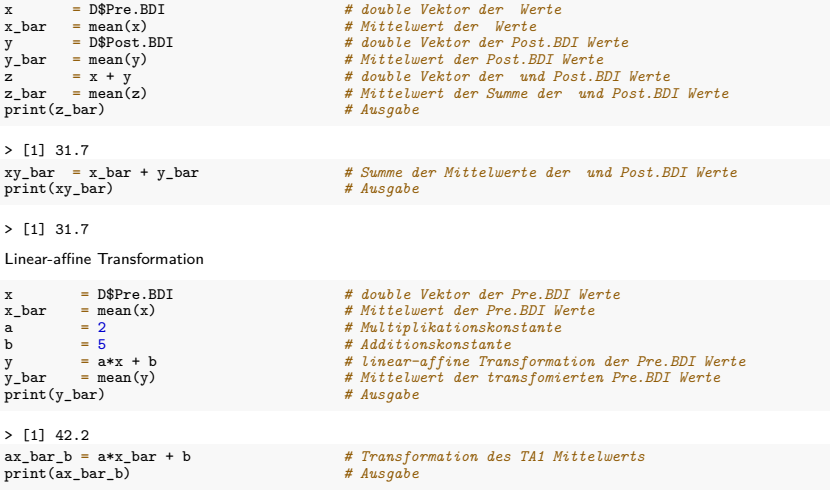

> [1] 42.2

**Median**

Modalwert

Visuelle Intuitionen

### Definition (Median)

 $x = (x_1, ..., x_n)$  sei ein Datensatz und  $x_s = (x_{(1)}, ..., x_{(n)})$  der zugehörige aufsteigend sortierte Datensatz. Dann ist der Median von *x* definiert als

$$
\tilde{x} := \begin{cases} x_{((n+1)/2)} & \text{falls } n \text{ ungerade} \\ \frac{1}{2} \left( x_{(n/2)} + x_{(n/2+1)} \right) & \text{falls } n \text{ gerade} \end{cases}
$$
(5)

Bemerkungen

- Der Median ist identisch mit dem 0.5-Quantil.
- Mindestens 50% aller  $x_i$  sind kleiner oder gleich  $\tilde{x}$
- Mindestens 50% aller  $x_i$  sind größer oder gleich  $\tilde{x}$ .
- Anstelle eines Beweises verweisen wir auf untenstehende Abbildungen.

#### Beispiele

Beispiel für *n* ungerade

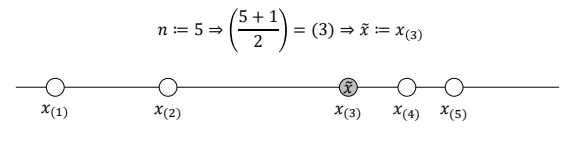

 $x_{(1)}, x_{(2)}, x_{(3)} \leq \tilde{x} \leq x_{(3)}, x_{(4)}, x_{(5)}$ 

Beispiel für  $n$  gerade

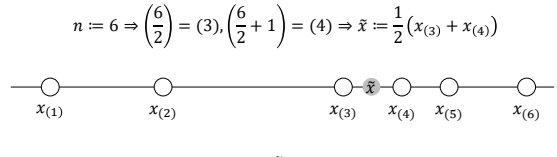

 $x_{(1)}, x_{(2)}, x_{(3)} < \tilde{x} < x_{(4)}, x_{(5)}, x_{(6)}$ 

#### Berechnung des Medians

```
x = D$Pre.BDI # double Vektor der Pre.BDI Werte
n = length(x) # Anzahl der Werte
x_s = sort(x) \qquad # aufsteigend sortierter Vektor<br>if(n x_k 2 = 1){ \qquad # n ungerade, n mod 2 = 1
                                         # n ungerade, n mod 2 == 1x_{\text{tilde}} = x_{\text{es}}[(n+1)/2]# n gerade, n mod 2 == 0x tilde = (x_s[n/2] + x_s[n/2 + 1])/2}
print(x_tilde)
```
> [1] 19

Berechnung des Medians mit median()

x\_tilde = median(x) *# Berechnung des Medians*  $print(x\_tilde)$ 

> [1] 19

Der Median ist weniger anfällig für Ausreißer als der Mittelwert

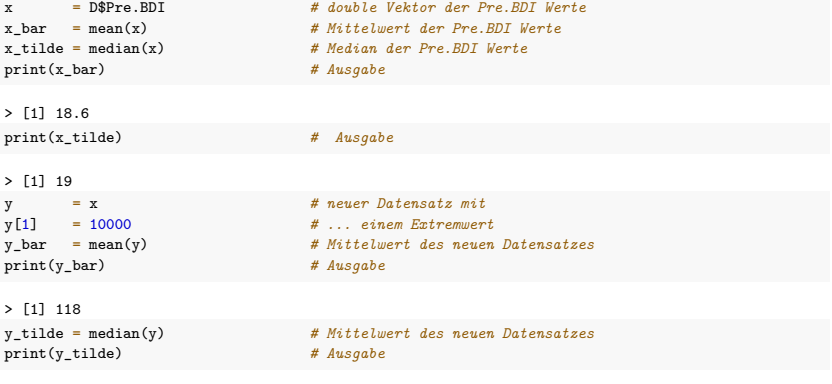

> [1] 19

Median

## **Modalwert**

Visuelle Intuitionen

### Definition (Modalwert)

*x* :=  $(x_1, ..., x_n)$  mit  $x_i$  ∈ ℝ sei ein Datensatz,  $A := \{a_1, ..., a_k\}$  mit  $k ≤ n$  seien die im Datensatz vorkommenden verschiedenen Zahlenwerte und *h* : *A* → N sei die absolute Häufigkeitsverteilung der Zahlwerte von *x*. Dann ist der Modalwert (oder Modus) von *x* definiert als

$$
\operatorname{argmax}_{a \in A} h(a), \tag{6}
$$

also der am häufigsten im Datensatz vorkommende Wert.

#### Bemerkungen

• Modalwerte sind nur bei Datensätzen mit Datenpunktwiederholungen sinnvoll.

Bestimmung des Modalwertes

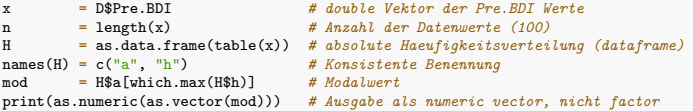

> [1] 18

Median

Modalwert

## **Visuelle Intuitionen**

Visuelle Intuition zu Maßen zentraler Tendenz bei Normalverteilung

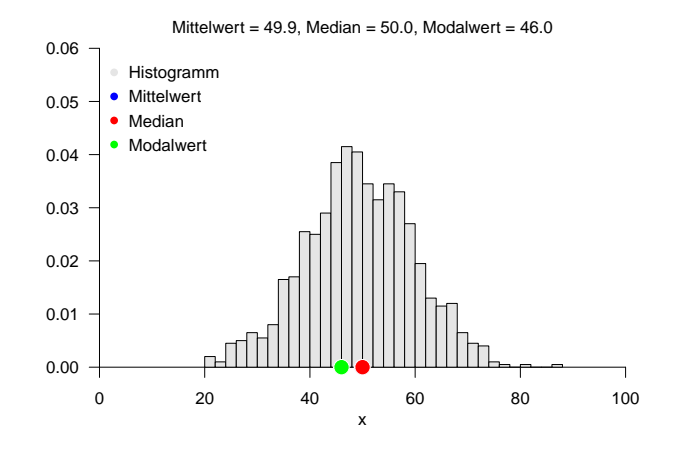

Visuelle Intuition zu Maßen zentraler Tendenz bei Gleichverteilung

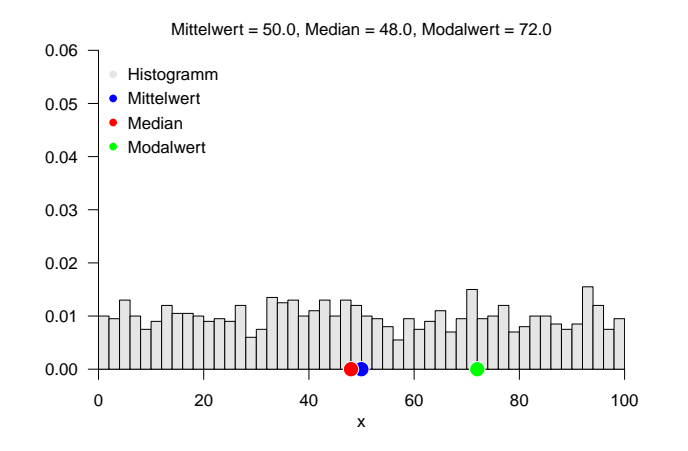

Visuelle Intuition zu Maßen zentraler Tendenz bei bimodalen Verteilungen

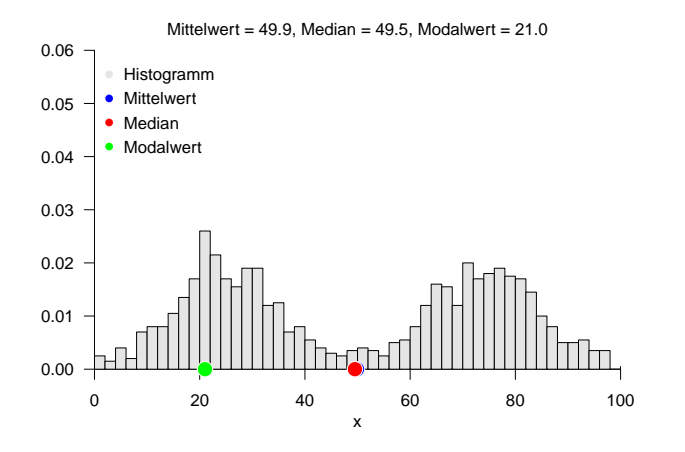

Visuelle Intuition zu Maßen zentraler Tendenz bei nicht-symmetrischen Verteilungen

Mittelwert =  $1.0$ . Median = 0.8, Modalwert = 0.2

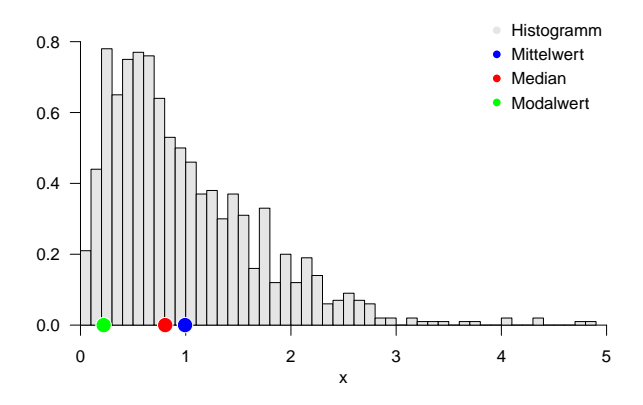

Median

**Modalwert** 

Visuelle Intuitionen

- 1. Geben Sie die Definition des Mittelwertes eines Datensatzes wieder.
- 2. Berechnen Sie den Mittelwert der Post.BDI Daten.
- 3. Geben Sie das Theorem zu den Eigenschaften des Mittelwerts wieder.
- 4. Geben Sie die Definition des Median eines Datensatzes wieder.
- 5. Berechnen Sie den Median der Post.BDI Daten.
- 6. Wie verhalten sich Mittelwert und Median in Bezug auf Datenausreißer?
- 7. Geben Sie die Definition des Modalwertes eines Datensatzes wieder.
- 8. Berechnen Sie den Modalwert des Post.BDI Datensatzes.
- 9. Visualisieren Sie die Häufigkeitsverteilung des Post.BDI Datensatzes und diskutieren Sie die berechneten Werte von Mittelwert, Median und Modalwert vor dem Hintergrund dieser Häufigkeitsverteilung.